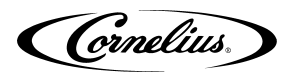

# **IDC PRO FLOW CONTROL COMPONENT INSTALLATION**

This document supports replacing and/or servicing flow control components in the IDC Pro. Read and become familiar with all content in this document before performing activities to replace or service flow control components in the IDC Pro.

#### **SAFETY OVERVIEW**

- Read and follow ALL SAFETY INSTRUCTIONS in this manual and any warning/caution labels on the unit (decals, labels or laminated cards).
- Read and understand ALL applicable OSHA (Occupational Safety and Health Administration) safety regulations before operating this unit.

#### **SAFETY ALERT SYMBOL**

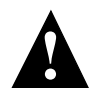

**This is the safety alert symbol. When you see this in the manual or on the unit, be alert to the potential of personal injury or damage to the unit.**

#### **Types of Alerts**

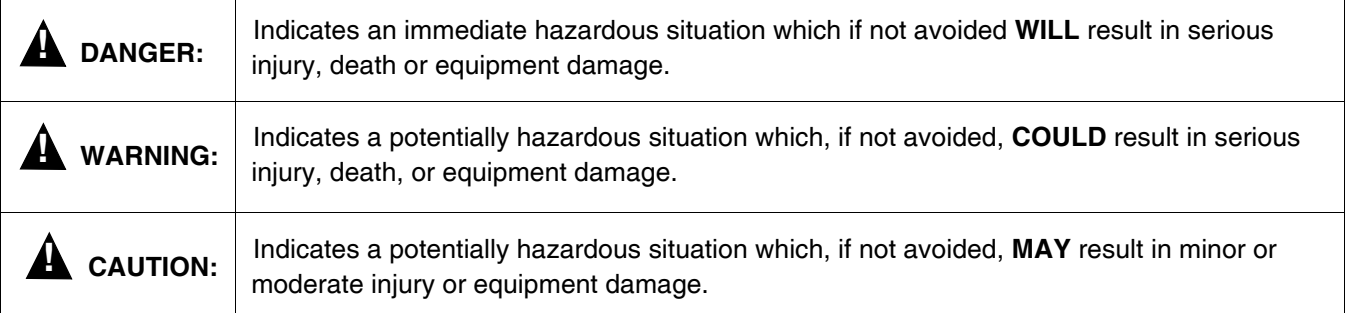

### **SAFETY TIPS**

- Carefully read and follow all safety messages in this manual and safety signs on the unit.
- Keep safety signs in good condition and replace missing or damaged items.
- Learn how to operate the unit and how to use the controls.
- Do not let anyone operate the unit without proper training. This appliance is not intended for use by very young children or infirm persons without supervision. Young children should be supervised to ensure that they do not play with the appliance.
- Keep your unit in proper working condition and do not allow unauthorized modifications to the unit.

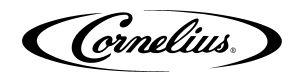

#### **SAFETY INSTRUCTIONS**

#### **! WARNING:**

Before starting installation, read and understand all safety label and warnings on the machine. Also review and understand all safety instructions in the owners, installation and service manuals.

**Failure to comply could result in serious injury, death or damage to the equipment.**

### **QUALIFIED SERVICE PERSONNEL**

**! WARNING:** Only trained and certified electrical, plumbing and refrigeration technicians should service this unit.

**All wiring and plumbing must conform to national and local codes. Failure to comply could result in serious injury, death or equipment damage.**

### **SAFETY PRECAUTIONS**

### **! WARNING:**

Disconnect power to the unit before servicing. Follow all lock out/tag out procedures established by the user. Verify all power is off to the unit before performing any work. **Failure to comply could result in serious injury, death or damage to the equipment.**

## **! CAUTION:**

Always be sure to keep the area around the unit clean and free of clutter. **Failure to keep this area clean may result in injury or equipment damage.**

## **! CAUTION:**

Note the following: This unit is not designed for use in outdoor locations. The appliance must be placed in a horizontal position. The appliance is not suitable for installation in an area where a water jet would be used.

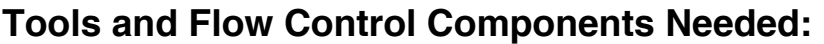

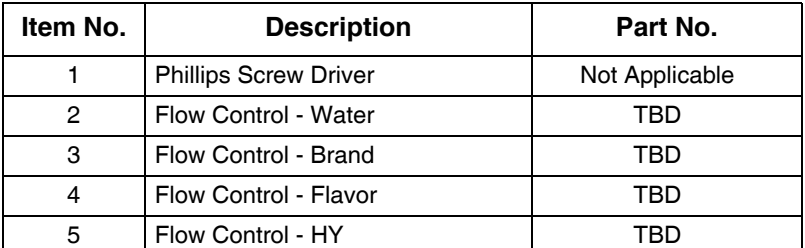

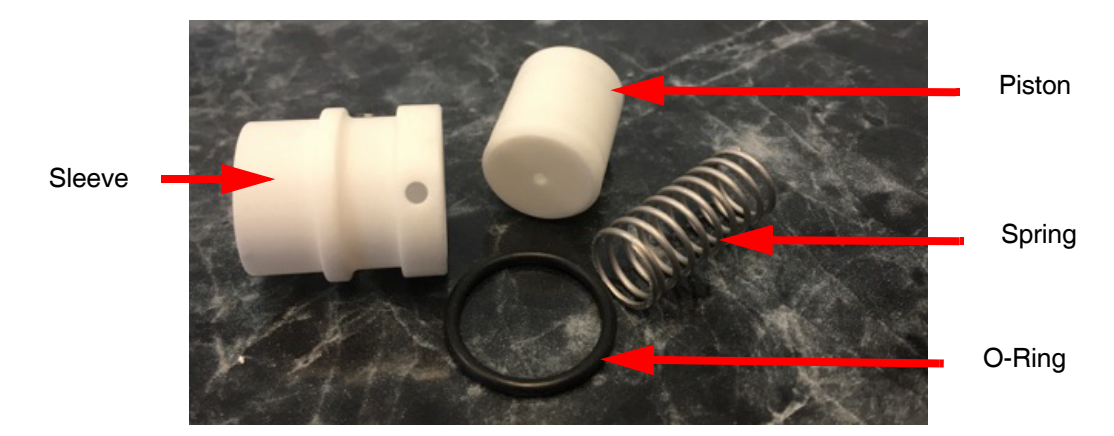

<span id="page-2-0"></span>**Figure 1 HY Flow Control Components**

# **IDC PRO - FLOW CONTROL COMPONENTS - INSTALLATION**

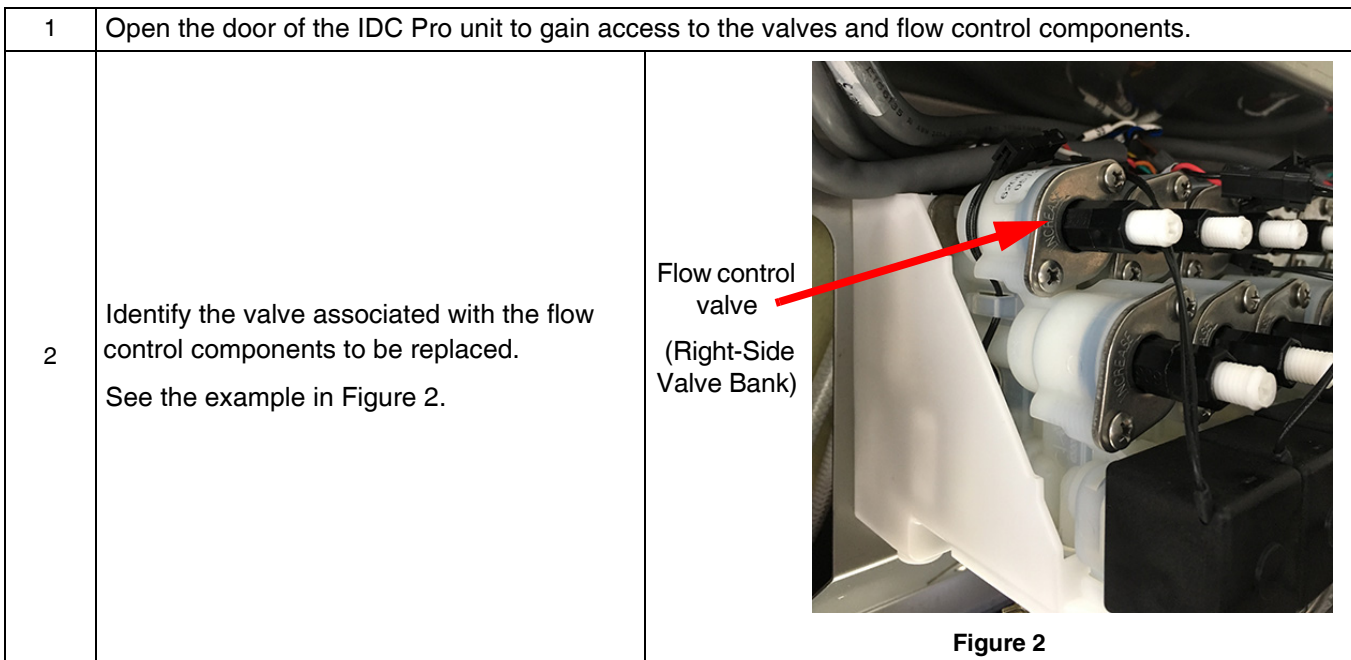

<span id="page-3-1"></span><span id="page-3-0"></span>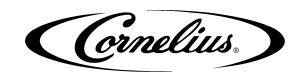

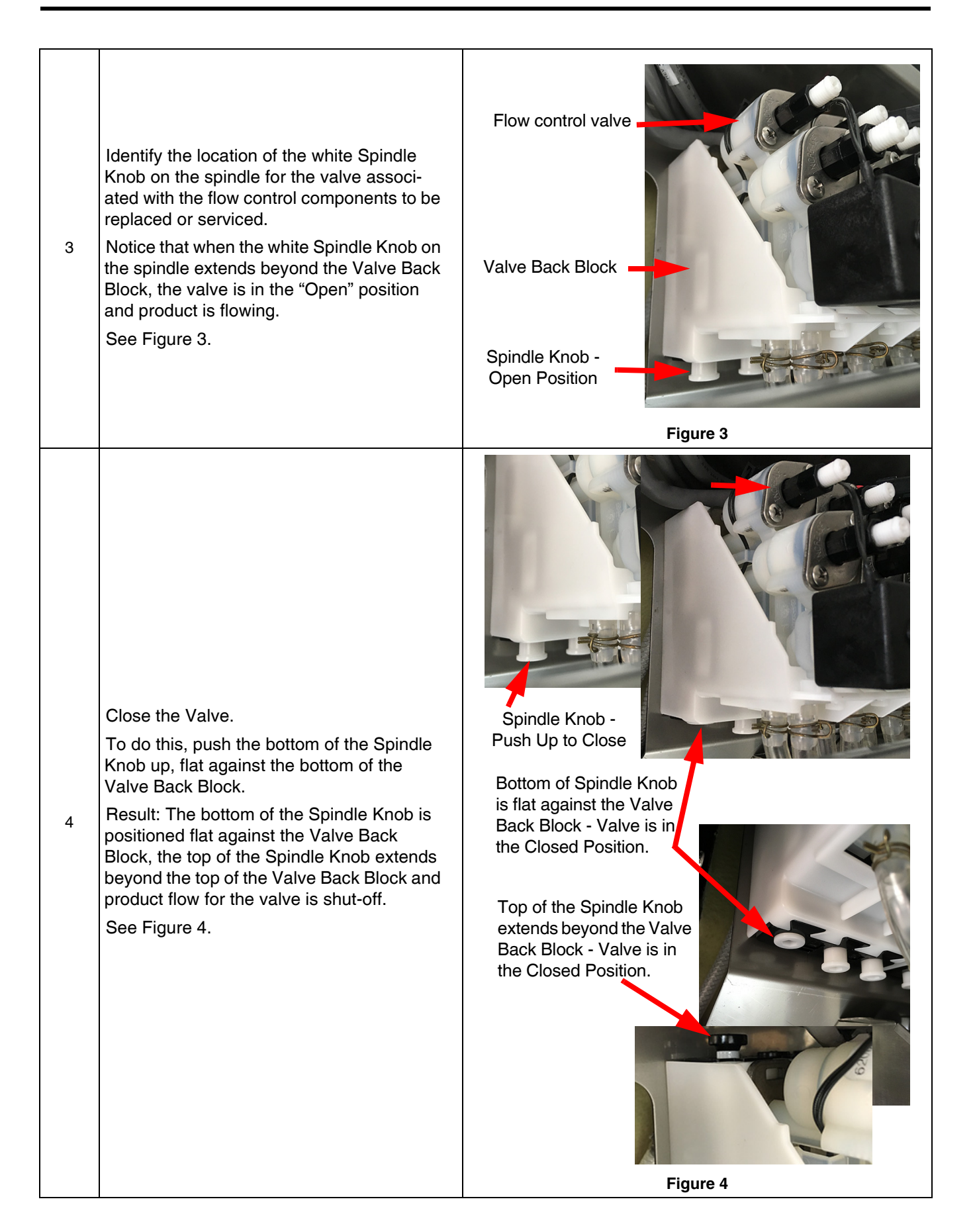

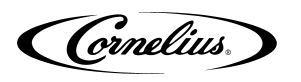

<span id="page-4-3"></span><span id="page-4-2"></span><span id="page-4-1"></span><span id="page-4-0"></span>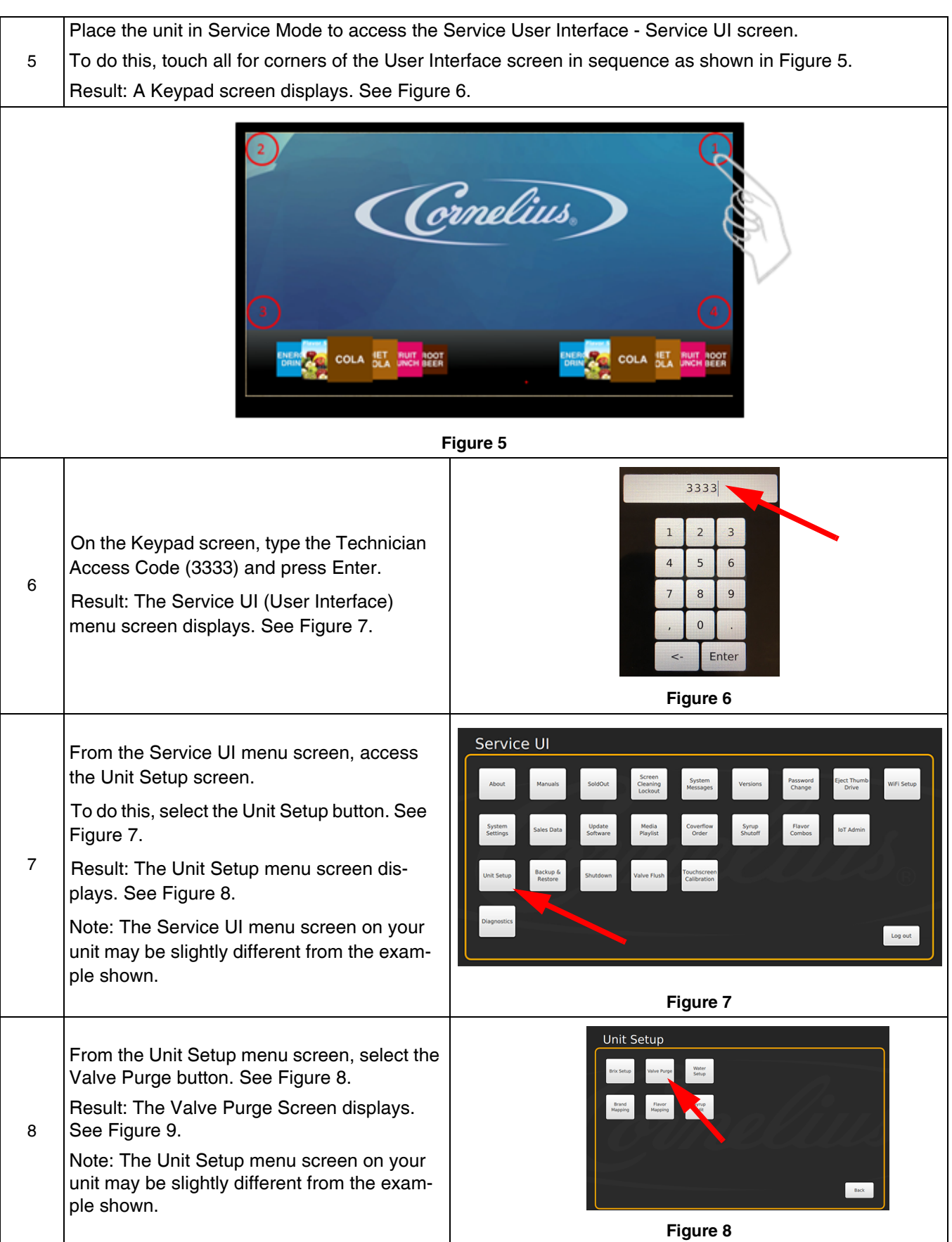

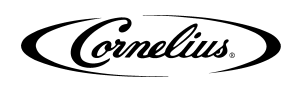

<span id="page-5-2"></span><span id="page-5-1"></span><span id="page-5-0"></span>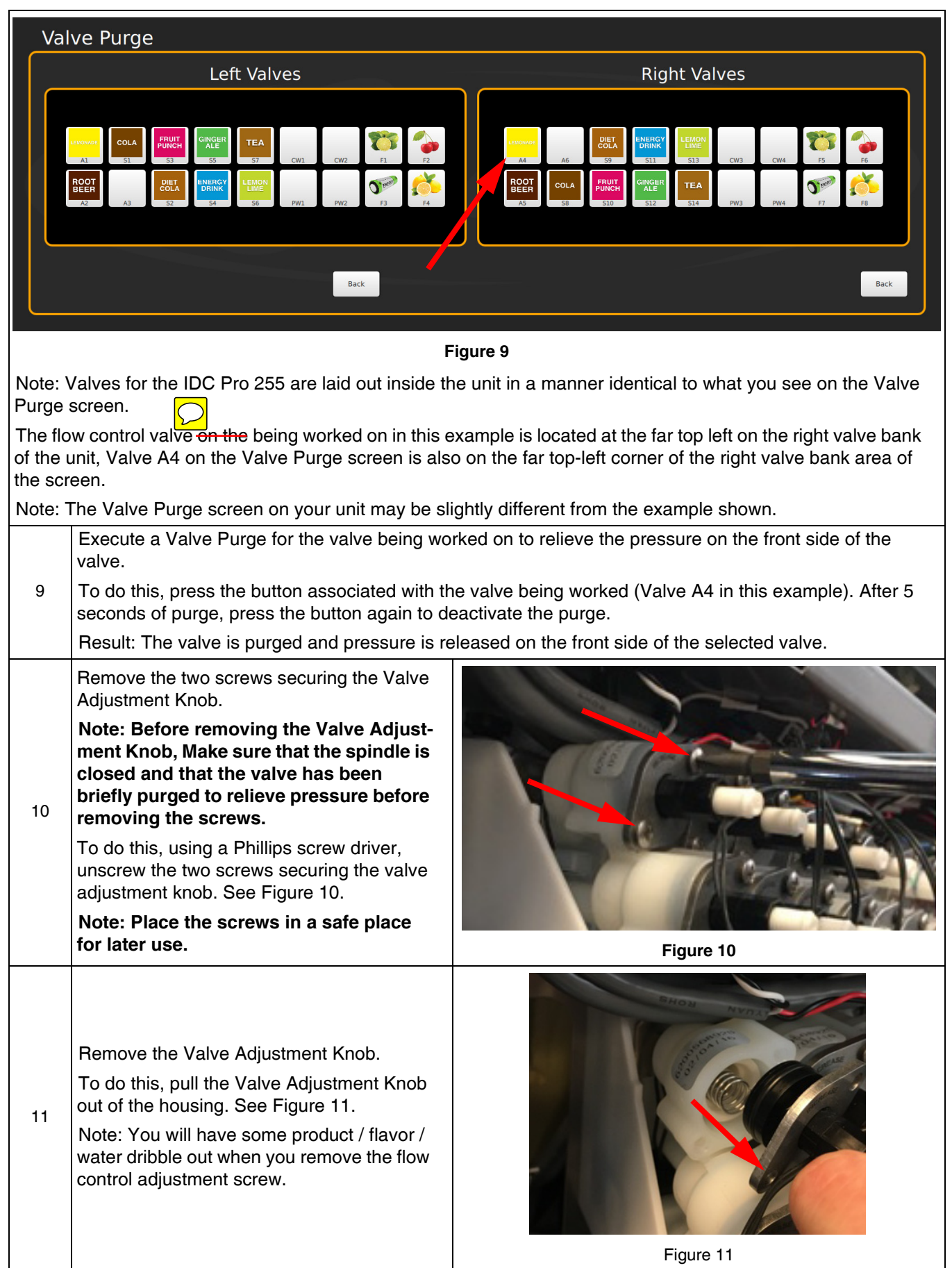

<span id="page-6-2"></span><span id="page-6-1"></span><span id="page-6-0"></span>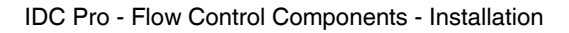

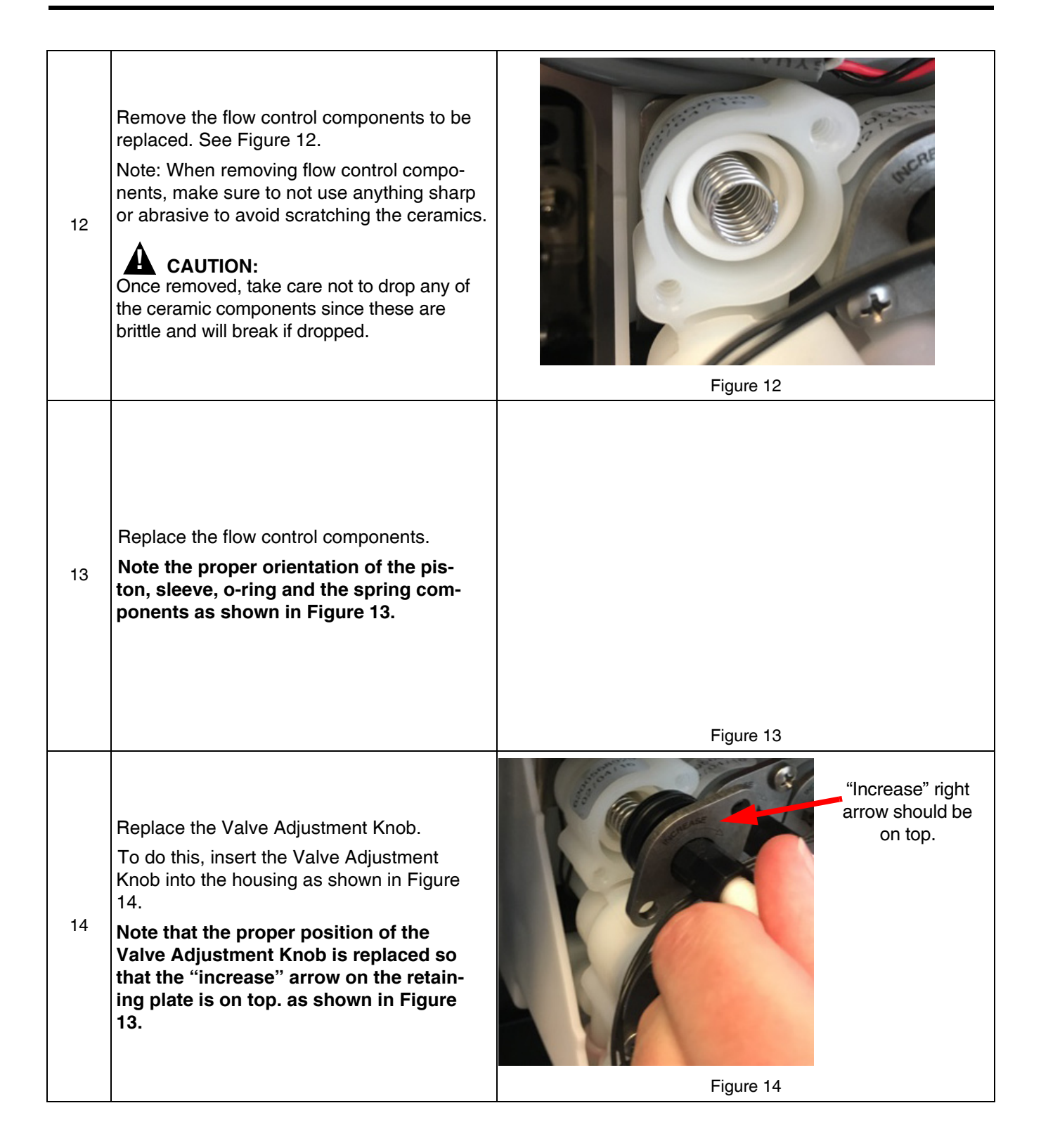

Cornelius.

<span id="page-7-0"></span>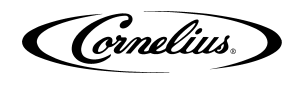

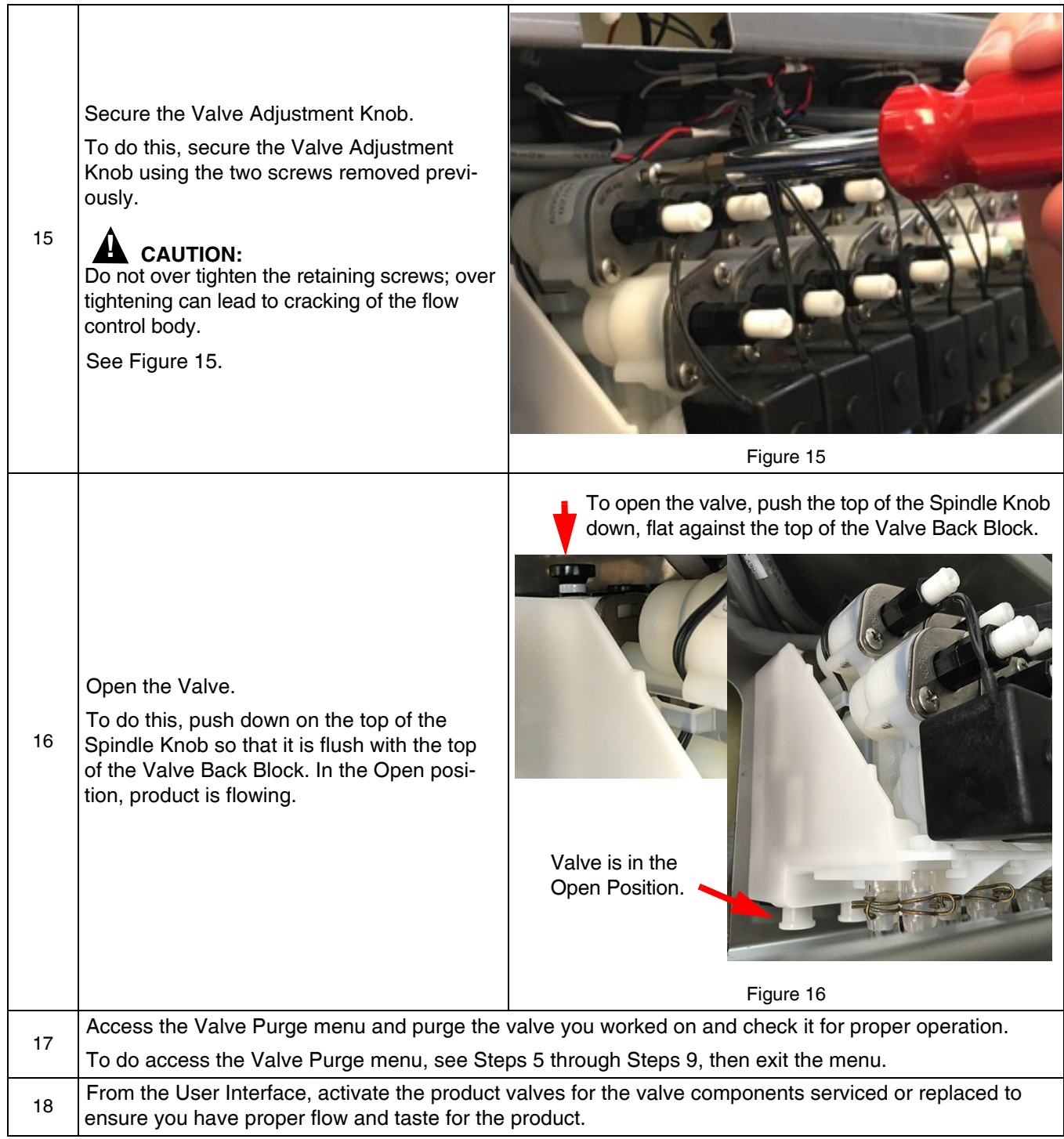

< This page Intentionally left blank >